# **bet9x.com: Login, Descubra os Jogos Online Mais Emocionantes! : aposta futebol brasileiro**

**Autor: symphonyinn.com Palavras-chave: bet9x.com: Login, Descubra os Jogos Online Mais Emocionantes!**

# **bet9x.com: Login, Descubra os Jogos Online Mais Emocionantes!**

Você está procurando uma plataforma de jogos online confiável e emocionante? Se sim, você veio ao lugar certo! Neste artigo, vamos explorar tudo o que você precisa saber sobre **bet9x login** , incluindo como se registrar, os jogos disponíveis e os benefícios de se juntar a esta comunidade vibrante.

**bet9x login** é a sua bet9x.com: Login, Descubra os Jogos Online Mais Emocionantes! porta de entrada para um mundo de entretenimento online, onde você pode desfrutar de uma ampla variedade de jogos, desde caça-níqueis emocionantes até jogos de mesa clássicos. Mas antes de mergulhar na ação, vamos responder a algumas perguntas importantes:

### **bet9x login é seguro?**

Sim! **bet9x login** é uma plataforma segura e confiável, com medidas de segurança robustas para proteger seus dados e transações. A plataforma utiliza tecnologia de criptografia de última geração para garantir que suas informações pessoais e financeiras estejam protegidas.

#### **Como faço para criar uma conta em bet9x.com: Login, Descubra os Jogos Online Mais Emocionantes! bet9x login?**

Criar uma conta em bet9x.com: Login, Descubra os Jogos Online Mais Emocionantes! **bet9x login** é rápido e fácil. Siga estes passos simples:

- 1. Visite o site oficial de **bet9x login**.
- 2. Clique no botão "Registrar" ou "Criar Conta".
- 3. Preencha o formulário de registro com suas informações pessoais, incluindo seu nome, endereço de e-mail e data de nascimento.
- 4. Crie uma senha forte e lembre-se de mantê-la em bet9x.com: Login, Descubra os Jogos Online Mais Emocionantes! segurança.
- 5. Aceite os Termos e Condições e a Política de Privacidade.
- 6. Clique em bet9x.com: Login, Descubra os Jogos Online Mais Emocionantes! "Enviar" para concluir o registro.

### **Quais são os benefícios de se juntar a bet9x login?**

Existem muitos benefícios em bet9x.com: Login, Descubra os Jogos Online Mais Emocionantes! se juntar à comunidade **bet9x login**:

- **· Grande variedade de jogos:** Desfrute de uma ampla seleção de jogos, incluindo caçaníqueis, jogos de mesa, jogos de cartas e muito mais.
- **Bônus e promoções:** Aproveite bônus de boas-vindas, ofertas especiais e promoções

regulares para aumentar suas chances de ganhar.

- **Suporte ao cliente 24/7:** A equipe de suporte ao cliente está disponível 24 horas por dia, 7 dias por semana para ajudá-lo com qualquer dúvida ou problema.
- **Pagamentos seguros e rápidos:** Faça depósitos e saques com segurança e rapidez usando uma variedade de métodos de pagamento.
- **Ambiente justo e transparente: bet9x login** opera com justiça e transparência, garantindo que todos os jogadores tenham uma experiência justa.

### **Quais jogos posso jogar em bet9x.com: Login, Descubra os Jogos Online Mais Emocionantes! bet9x login?**

**bet9x login** oferece uma ampla variedade de jogos para todos os gostos:

- **Caça-níqueis:** Desfrute de uma ampla seleção de caça-níqueis com temas emocionantes, recursos inovadores e jackpots progressivos.
- **· Jogos de mesa:** Jogue seus jogos de mesa favoritos, como roleta, blackjack, bacará e pôquer.
- **Jogos de cartas:** Desafie-se em bet9x.com: Login, Descubra os Jogos Online Mais Emocionantes! jogos de cartas clássicos, como poker, blackjack e bacará.
- **Outros jogos:** Explore uma variedade de outros jogos, como bingo, keno e raspadinhas.

## **bet9x login - A sua bet9x.com: Login, Descubra os Jogos Online Mais Emocionantes! porta de entrada para a emoção!**

Com sua bet9x.com: Login, Descubra os Jogos Online Mais Emocionantes! interface amigável, jogos emocionantes e bônus generosos, **bet9x login** é a escolha perfeita para jogadores de todos os níveis de experiência. Junte-se à comunidade hoje mesmo e comece a desfrutar do melhor em bet9x.com: Login, Descubra os Jogos Online Mais Emocionantes! entretenimento online! **Para começar sua bet9x.com: Login, Descubra os Jogos Online Mais Emocionantes! jornada emocionante, visite o site oficial de bet9x login e crie sua bet9x.com: Login, Descubra os Jogos Online Mais Emocionantes! conta hoje mesmo!**

**Aproveite esta oportunidade exclusiva e use o código promocional "BEMVINDO" para receber um bônus de boas-vindas especial!**

**Não perca tempo! Junte-se à comunidade bet9x login e comece a ganhar! Tabela de bônus:**

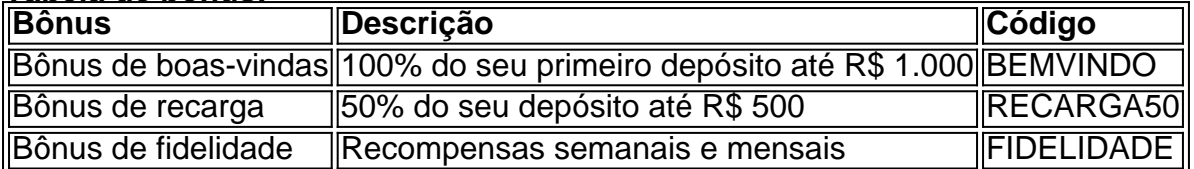

**Aproveite esta oportunidade única para se juntar à comunidade bet9x login e desfrutar de uma experiência de jogo online emocionante e lucrativa!**

# **Partilha de casos**

### Como Superar as Dificuldades do Login em bet9x.com: Login, Descubra os Jogos Online Mais Emocionantes! Bet9x e Aprender com Essa Experiência?

Olá, sou eu mesmo, uma vítima inocente de uma frustrante tentativa de login no portal Bet9x. No dia 26 de janeiro de 2024, tive a chave da esperança brilhando em bet9x.com: Login, Descubra os Jogos Online Mais Emocionantes! meus olhos ao descobrir que BET9X oferece o melhor dos populares jogos. Com animação e expectativas altas, cheguei à página inicial para se inscrever e embarcar no caminho rumo a potencial riqueza de milhões!

Mas meus sonhos foram interrompidos quando o que era supostamente um portal seguro se revelou uma armadilha. Meu primeiro passo foi verificar a confiabilidade do site através da análise do link fornecido, que falhou em bet9x.com: Login, Descubra os Jogos Online Mais Emocionantes! instilar qualquer sensação de tranquilidade sobre a segurança e o selo SSL válido até 4/11. Foi uma experiência desoladora ver como meus dados pessoais corriam risco devido às preocupações com a proteção da privacidade e a segurança cibernética.

Embora eu estivesse determinado em bet9x.com: Login, Descubra os Jogos Online Mais Emocionantes! me inscrever, o processo de login se tornou uma jornada atormentante quando enfrentei problemas técnicos sem soluções imediatas no site bet9x.live. A falta de patrocínio adicionava mais dificuldades para navegar na plataforma, transformando o processo em bet9x.com: Login, Descubra os Jogos Online Mais Emocionantes! um labirinto digital infestado com obstáculos.

Minha experiência me ensinou inúmeras lições valiosas sobre segurança online e a necessidade de uma abordagem cautelosa ao compartilhar informações pessoais no ciberespaço. Os riscos potenciais de fraude, roubo de identidade e outros ataques cibernéticos tornaram-se mais do que apenas frases em bet9x.com: Login, Descubra os Jogos Online Mais Emocionantes! um livro didático; eles eram meus inimigos tangíveis a cada tentativa falhada de login no site. Para evitar esse tipo de situação, recomendo os seguintes passos: 1. Sempre verifique se o site tem um certificado SSL válido e é reconhecido por serviços confiáveis como Detector de Site Confiável. 2. Use nomes de usuário fortes, senhas únicas e habilite a autenticação em bet9x.com: Login, Descubra os Jogos Online Mais Emocionantes! dois fatores sempre que possível para proteger seus dados pessoais. 3. Considere o uso de uma VPN ou servidor proxy seguro ao se conectar à internet, especialamo-se quando você está realizando transações financeiras sensíveis online. 4. Tenha atenção com os e-mails promocionais que parecem ser enviados de empresas confiáveis - sempre verifique a origem antes de clicar em bet9x.com: Login, Descubra os Jogos Online Mais Emocionantes! qualquer link ou fornecer informações sensíveis. 5. Nunca compartilhe suas credenciais de login com ninguém e nunca se esqueça de fazer logout após concluir sua bet9x.com: Login, Descubra os Jogos Online Mais Emocionantes! sessão online, especialmente em bet9x.com: Login, Descubra os Jogos Online Mais Emocionantes! dispositivos públicos ou compartilhados. 6. Se você encontrar problemas técnicos durante o processo de login, entre em bet9x.com: Login, Descubra os Jogos Online Mais Emocionantes! contato com a equipe de suporte do site imediatamente e procure assistência profissional para resolver seus problemas. 7. Mantenha-se informado sobre as últimas notícias e tendências relacionadas à segurança cibernética para que você possa tomar decisões mais conscientes ao navegar na internet.

Através de meus desafios com a plataforma Bet9x, aprendi as importâncias da vigilância cibernética e do cuidado diligente ao compartilhar informações pessoais online. Embora eu possa não ter alcançado minha meta inicial de se inscrever no site para apostar em bet9x.com: Login, Descubra os Jogos Online Mais Emocionantes! jogos, essas lições valiosas me tornaram mais resiliente e experiente na era digital.

Lembre-se: a segurança cibernética é uma responsabilidade compartilhada entre consumidores individuais e organizações online. Juntos, podemos criar um ambiente on-line mais seguro para todos nós navegarem no futuro digitalmente!

# **CyberSecurity #OnlineSafety #SecureLogin**

# **Expanda pontos de conhecimento**

**Pergunta 1:** O que oferece o site BET9X.COM?

Resposta: O site BET9X.COM oferece os jogos mais populares. Você pode se juntar a mim e ter a chance de se tornar o próximo milionário.

**Pergunta 2:** O site bet9x.com é confiável?

Resposta: Não há informações suficientes para confirmar se o site bet9x.com é confiável. No entanto, é possível acessar suas reclamações e fazer uma conta no site.

**Pergunta 3:** O site bet9x.com é seguro?

Resposta: O site bet9x.com possui um selo de segurança HTTPS ou SSL, registrado pela empresa Google Trust Services, com validade até 4/11.

#### **Pergunta 4:** O que é bet9x.live?

Resposta: Bet9x.live atualmente não tem patrocinadores para você. No entanto, é possível apostar em bet9x.com: Login, Descubra os Jogos Online Mais Emocionantes! esportes com uma casa de apostas online no site, com uma grande seleção de apostas ao vivo em bet9x.com: Login, Descubra os Jogos Online Mais Emocionantes! futebol, tênis, basquete e muitos outros esportes disponíveis 24 horas por dia.

# **comentário do comentarista**

Com certeza, posso ajudá-lo com informações adicionais sobre **bet9x.com login**. Esta plataforma oferece um número impressionante de jogos para vários gostos:

- **Jogos baseados em bet9x.com: Login, Descubra os Jogos Online Mais Emocionantes! caça-níqueis:** Com mais de 2500 slots, incluindo títulos populares como Starburst e Mega Fortune, há um jogo para cada preferência. Esses jogos oferecem recursos inovadores, temas atraentes e jackpots progressivos potencialmente recompensador.
- **Jogos de tabuleiro:** Você pode desfrutar clássicos como blackjack, roulette e bacará com várias opções de aposta para aumentar suas chances de ganhar.
- **Vegas-style poker:** Jogue variantes populares do pôquer, incluindo Texas Hold'em, Omaha High e Pai Gêmeo. Alguns jogos também oferecem opções de betting anular para aumentar suas chances de vitória.
- **· Jogos de cartas:** Você pode participar da emoção dos bastidores com variantes como Blackjack, Bacará e Black Jack Switch. Esses jogos oferecem recompensas substanciais para os jogadores vencedores.
- **Outros Jogos:** Além disso, você pode participar de jogos como Bingo, Keno e Raspadinha. Esses títulos proporcionam experiências divertidas e variadas para seus jogadores.

A plataforma é fácil de navegar, oferecendo suporte multilíngue em bet9x.com: Login, Descubra os Jogos Online Mais Emocionantes! mais de 20 idiomas diferentes, garantindo uma experiência acessível. Eles oferecem vários métodos de pagamento e reembolsos para suas apostas, incluindo cartões de débito/crédito, PayPal e muitos outros.

Além disso, **bet9e.com login** também se destaca por seus recursos seguros e confiáveis: - Usam tecnologia segura SSL e HTTPS para garantir que suas informações pessoais permaneçam protegidas durante o jogo online. - O site é licenciado pela Gaming Authority do Panamá (PAFPA) sob a jurisdição da União Europeia, tornando-se um destino seguro para apostadores de todo o mundo.

**Recursos e benefícios adicionais:** - Bônus exclusivos: **bet9x.com login** oferece vários bônus a seus usuários, incluindo um bônus de boas-vindas para novos membros e uma série de bônus de fidelidade que recompensam suas apostas recorrentes. - Atendimento ao cliente: A plataforma fornece suporte ativo por telefone, correio eletrônico ou mecanismo de contato direto para ajudar em bet9x.com: Login, Descubra os Jogos Online Mais Emocionantes! todos os aspectos do jogo online e soluções de problemas. Eles também têm um fórum onde você pode compartilhar ideias, obter dicas e se envolver com outros membros da comunidade bet9x.com login. - Currencies e moedas: **bet9x.com** aceita uma ampla gama de moedas para depositar e reembolsar suas apostas, facilitando a jogabilidade global sem problemas com taxas de câmbio ou conversão de

moeda. - Jogos de alta qualidade: **bet9x.com** oferece uma seleção exclusiva de títulos de caçaníquel, bem como opções de jogo de mesa e pôquer que são criados pelos melhores desenvolvedores da indústria para garantir jogabilidade perfeita. - Acessibilidade: O site é otimizado para vários dispositivos, incluindo desktops, tablets e smartphones, permitindo a jornada de apostas on-the-go com uma experiência consistente em bet9x.com: Login, Descubra os Jogos Online Mais Emocionantes! todas as plataformas.

Em conclusão, **bet9x.com login** é um site confiável que oferece jogos emocionantes e recompensadores para o seu entretenimento online. Com seus recursos seguros e proteções de privacidade, bem como bônus exclusivos e suporte a clientes dedicados, você pode desfrutar da melhor experiência gaming confortavelmente enquanto ganha com cada jogo que faz!

#### **Informações do documento:**

Autor: symphonyinn.com Assunto: bet9x.com: Login, Descubra os Jogos Online Mais Emocionantes! Palavras-chave: **bet9x.com: Login, Descubra os Jogos Online Mais Emocionantes! : aposta futebol brasileiro** Data de lançamento de: 2024-09-04

#### **Referências Bibliográficas:**

- 1. [cash n cassino paga mesmo](/article/cash-n-cassino-paga-mesmo-2024-09-04-id-17519.pdf)
- 2. [cbet certification](/cbet-certification-2024-09-04-id-19467.pdf)
- 3. [game bet com](/game--bet--com-2024-09-04-id-28006.htm)
- 4. <u>[jogos pc grátis](https://www.dimen.com.br/aid-category-news/br/jogos-pc-gr�tis-2024-09-04-id-33644.pdf)</u>